# <span id="page-0-0"></span>Ingénierie des systèmes décisionnels (NFE212) Data Mining and Learning

### Nicolas Thome Conservatoire Nationnal des Arts et Métiers (Cnam) Laboratoire CEDRIC

# le cnam

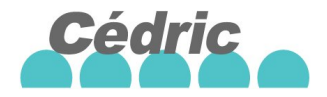

イロト イ押ト イヨト イヨト

<span id="page-1-0"></span>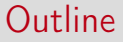

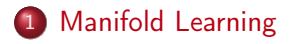

#### **[Visualization](#page-28-0)**

 $\mathbf{A} \equiv \mathbf{B} + \mathbf{A} \oplus \mathbf{B} + \mathbf{A} \oplus \mathbf{B} + \mathbf{A} \oplus \mathbf{B}$ 

重

# Manifold Learning

#### Manifold

- A curve is a manifold of dimension 1
- A surface is a manifold of dimension 2
- A manifold of dimension N is a locally euclidean space
- Idea in manifold learning: data lye in a (low-dimensional) manifold

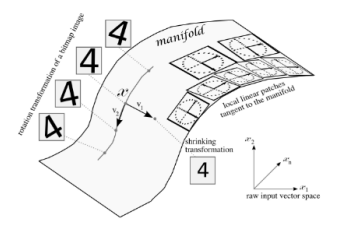

イロト イ押ト イヨト イヨト

# Manifold Learning

#### Linear and non-linear Manifolds

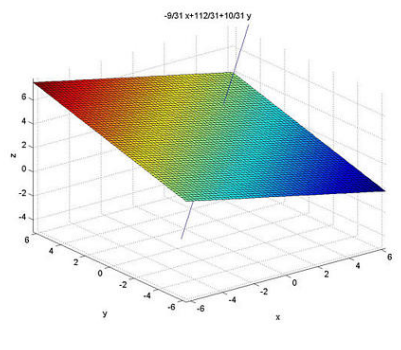

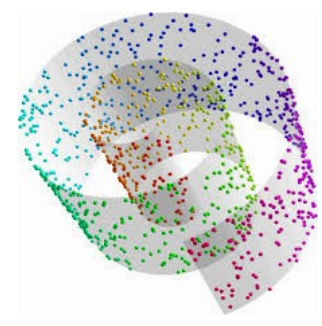

Linear manifold Non Linear Manifold

 $4$  ロ }  $4$   $4$  }  $4$   $\exists$  }  $4$   $\exists$  }

#### Basis

- Points in  $\mathbb{R}^p$  vectorial space  $\Rightarrow$ : n points represented by  $X_{p\times n}$  matrix
- Looking for a new basis to represent data:  $X_{p\times n} = A_{p\times p}S_{p\times n}$ 
	- A columns: new basis vectors in  $\mathbb{R}^p$
	- $\bullet$  S columns: Projection of each example A : p coefficients
- Often related to dimension reduction: only keep a subset of vector basis,  $k < p$ ,  $X_{p \times n} \approx A_{p \times k} S_{k \times n}$
- Goal: Learning A and S from data
	- Changing representation space: S better than X to describe data **Original Data** Components Reconstruction

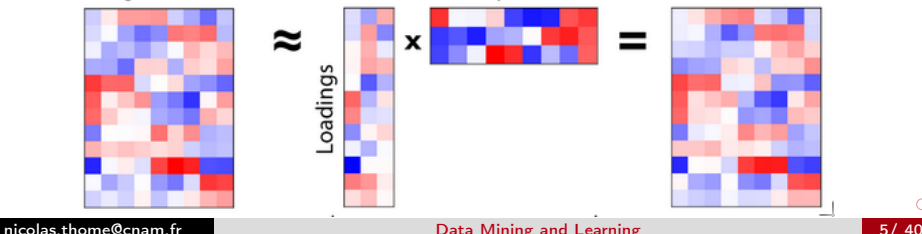

### Principal Component Analysis (PCA) [\[Jol86\]](#page-39-1)

- Two equivalent views of PCA
	- **4** Maximizing projected variance
	- **2** Minimizing projected reconstruction error

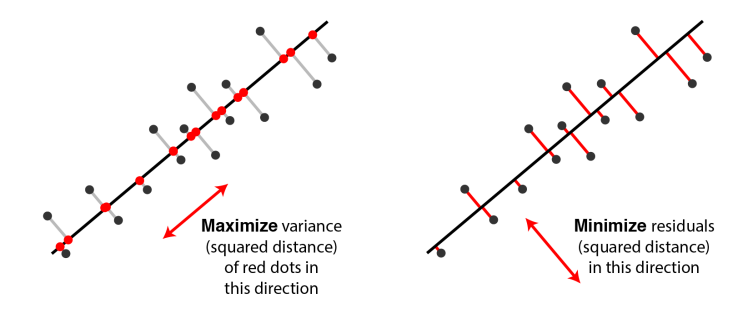

#### Principal Component Analysis (PCA) Formulation

- Goal: seeking vector leading to maximal projected variance
- $\Pi$  projection of X on a vectorial line V defined by unit vector  $\overrightarrow{V}$  ( $\|\overrightarrow{V}\| = 1$ ):  $\Pi = v v^T$
- Projected variance :

$$
\sigma_v^2(X) = \frac{1}{n} \sum_{i=1}^n ||\Pi(X_i - g)||^2 = \frac{1}{n} \sum_{i=1}^n \Pi(X_i - g)^T \Pi(X_i - g)
$$

• It can be shown that  $\sigma_v^2(X) = v^T \Sigma v$ 

• 
$$
\Sigma = \frac{1}{n} \sum_{i=1}^{n} (X_i - g)(X_i - g)^T
$$
 variance-covariance X matrix.

**K ロ ▶ K 伺 ▶ K ヨ ▶ K ヨ ▶** 

#### **Solution**

• Maximize :

<span id="page-7-0"></span>
$$
\max_{v} (v^{\mathcal{T}} \Sigma v), \text{ st } ||\overrightarrow{v}|| = 1
$$
 (1)

- Necessary condition:  $\Sigma v = \lambda v$ ,  $\lambda \in \mathbb{R}$ 
	- Solution:  $\Sigma$  diagonalization
	- $\lambda_i$  : eigenvalue of  $i^{\text{st}}$  eigenvector  $\lambda_i = \sigma^2_{\nu_i}(X)$
	- Sufficient condition: choosing eigenvector with largest eigenvalue
	- Extension to several vectors : look for  $i^{st}$  vector maximizing Eq. [\(1\)](#page-7-0) and orthogonal to previous  $i - 1$
	- Orthonormal basis of eigenvectors, sorted by decreasing eigenvalues, is the solution to the problem

イロメ イ部 メイモメ イモメー

#### Visualization

- Points in  $\mathbb{R}^2$  plane
- $\bullet$  1<sup>ex</sup> direction of maximal variation
- PCA solution gives best fitting ellipse

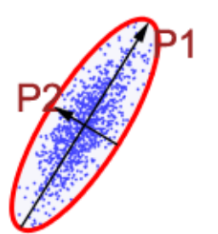

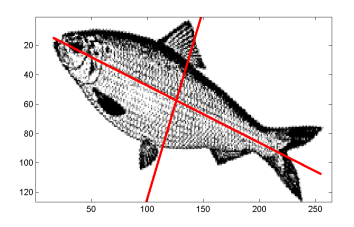

 $4$  ロ }  $4$   $\overline{m}$  }  $4$   $\overline{m}$  }  $4$   $\overline{m}$  }

#### Application: compression

- Various contexts:
	- **O** Compress a set of *n* images, each image with *p* pixels :  $X$
	- **2** Compress an image: application for a set of *n* patches with  $p$ pixels
	- **3** Compress an image: X matrix  $\Leftrightarrow$  *image*, thus compressing the *n* columns, each column with  $p$  ( $#$  rows) dimensions
- $\Sigma$  Diagonalization and keeping  $k \ll p$  eigenvectors
- Data reconstruction in the sub eigenspace
- Compression : we have  $2k + 1$  vectors (A, S et mean) :  $tx = \frac{2k+1}{n}$ n

イロメ イ部 メイモメ イモメー

# Principal Component Analysis (PCA) : compression

17.7:1 compression 14 principal components

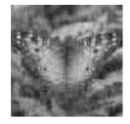

12.5:1 compression 20 principal components

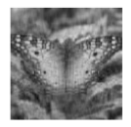

8.4:1 compression 30 principal components

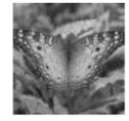

6.3:1 compression 40 principal components

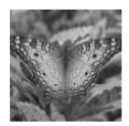

2.1:1 compression 120 principal components

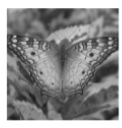

4.2:1 compression 60 principal components

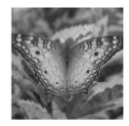

1.7:1 compression 150 principal components

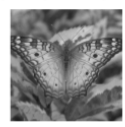

2.8:1 compression 90 principal components

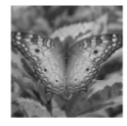

1.4:1 compression 180 principal components

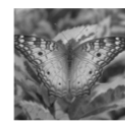

イロト イ御 トイモ トイモト

[nicolas.thome@cnam.fr](mailto:nicolas.thome@cnam.fr) **[Data Mining and Learning](#page-0-0) 11/ 40** 

#### Application : face recognition

- Previous case 1) : we have a set of *n* images (of faces), each image with  $p$  pixels :  $X$
- $\Sigma$  Diagonalization and keeping  $k \ll p$  eigenvectors, "eigenfaces"
- Data reconstruction in the sub-space corresponding to Eigenfaces

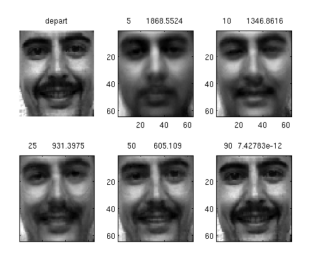

- Identification: project a given image on the sub-space corresponding to Eigenfaces
- Find k-nn in the eigen sub-space  $\Rightarrow$ classification

( ロ ) ( 何 ) ( *ヨ* ) ( *ヨ* )

#### Auto-encoders [\[GBC16\]](#page-39-2)

- $z = f(Wx)$
- $\tilde{x} = g(W^t z)$
- Auto-encoder objective function:

$$
C=\sum_{i=1}^N||\mathsf{x}_i-\tilde{\mathsf{x}}||^2
$$

• If  $f = g = Id$  (linear auto-encoder):  $\sim$ PCA (reconstruction formulation):

$$
C = \sum_{i=1}^N ||\mathsf{x}_i - \mathsf{W}^t \mathsf{W} \mathsf{x}||^2
$$

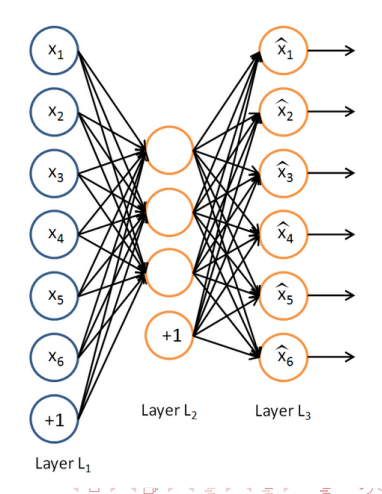

### Slow Feature Analysis (SFA) [\[WS02\]](#page-39-3)

• Intuition: noisy measurements, stable perceptions

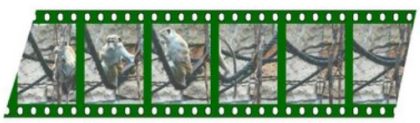

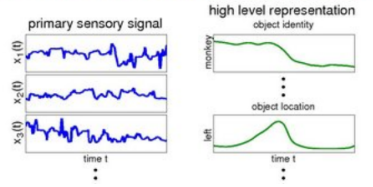

Source : [http://www.scholarpedia.org/article/Slow\\_feature\\_analysis](http://www.scholarpedia.org/article/Slow_feature_analysis)

- Goal: learning "stable" representations from input signal
	- Related to the manifold untangling problem
- Mean: Extract low signal components, i.e "slow down" signal
- $Ex$  application for images / videos

イロト イ押ト イヨト イヨト

# Slow Feature Analysis [\[WS02\]](#page-39-3)

#### Manifold Untangling

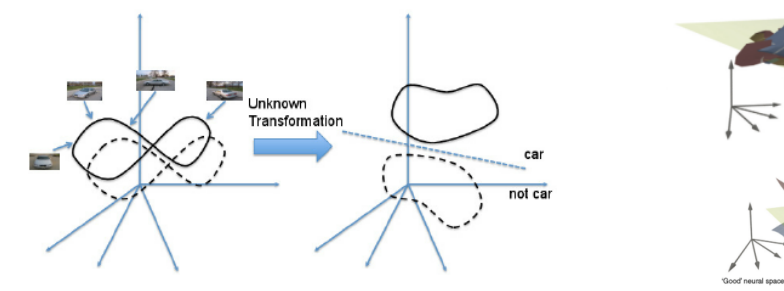

Credit: DiCarlo

 $4$  ロ }  $4$   $4$  }  $4$   $\exists$  }  $4$   $\exists$  }

#### **Formulation**

- Still in the basis context (e.g. PCA), but different criterion
- Input : D-dimensional temporal signal  $v(t) = [v_1(t)v_2(t)...v_D(t)]^T$
- Output : M-dimensional temporal signal  $y(t) = [y_1(t)y_2(t) \dots y_M(t)]^T$

• 
$$
y_j(t) = S_j v(t)
$$
,  $\forall t$  et  $S \in \mathbb{R}^{D \times M}$ 

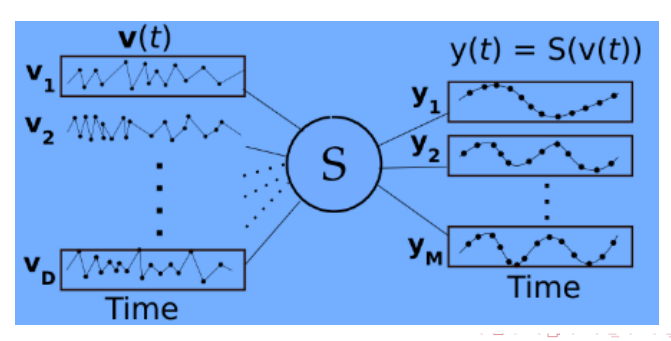

#### Formulation

• 
$$
y_j(t) = S_j v(t)
$$
,  $\forall t$  and  $S \in \mathbb{R}^{D \times M}$ . Let us define:

- $\langle y \rangle_t$  temporal average of y
- $\bullet$  y temporal derivative of y
- Objective function :

$$
\min_{S_j} \langle \dot{y_j}^2 \rangle_t
$$

 $\rangle_t$  (2)

Under constraints:

- $\bigcirc$   $\langle y_i \rangle_t = 0$  (zero mean)  $\langle y_j^2\rangle_t=1$  (unit variance ) ∂  $\forall j < j'$ :  $\langle y_j, y_{j'} \rangle_t = 0$  (decorrelation)
- Problem leading to solve:

$$
\langle \dot{\mathbf{v}} \dot{\mathbf{v}}^T \rangle_t S_j = \lambda_j S_j \tag{3}
$$

#### Formulation

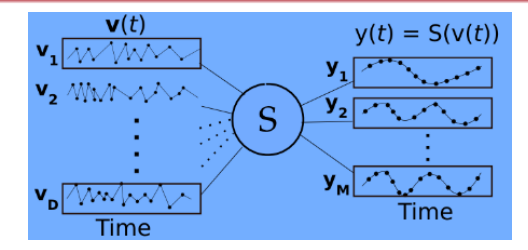

- $\bullet$  Problem leading to solve:  $\langle \dot{\text{vv}}^{\mathcal{T}} \rangle_t S_j = \lambda_j S_j$
- Diagonalizing  $v\dot{v}^T$
- Keep the *M* eigenvectors associated to the smallest eigenvalues

イロト イ押ト イヨト イヨト

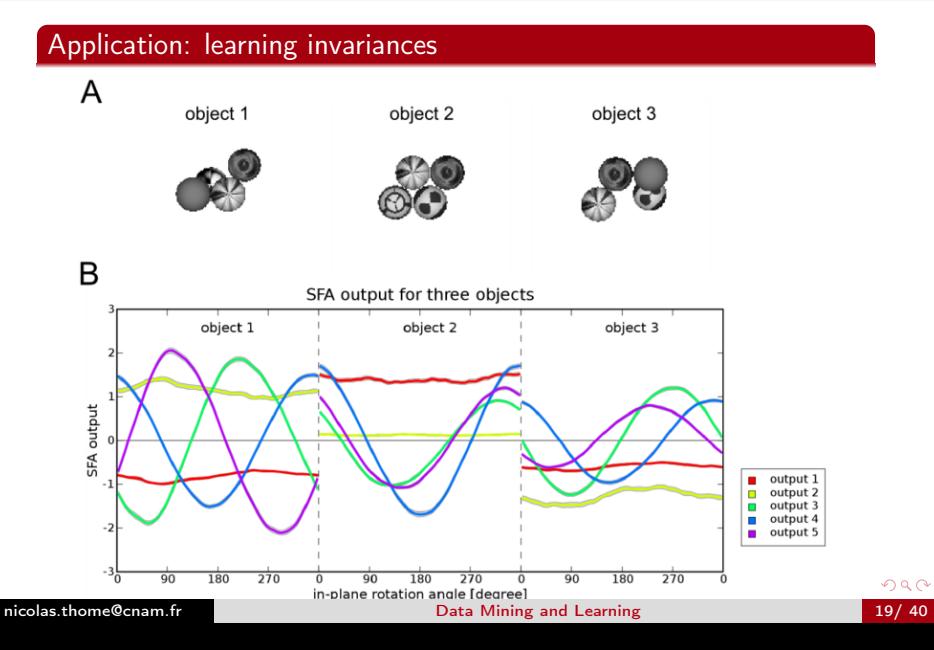

#### Application: human action recognition

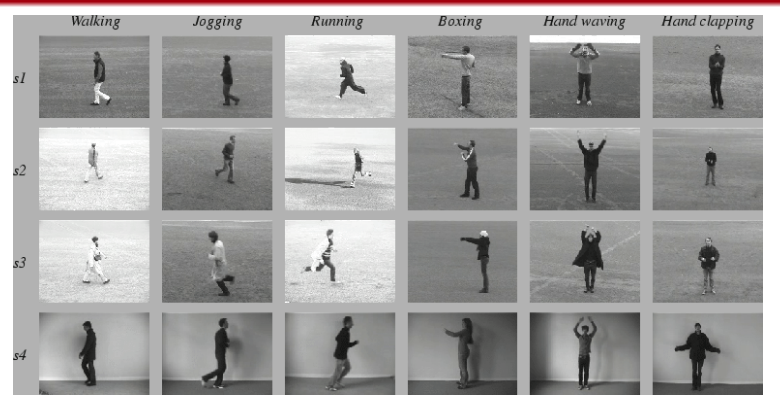

イロト イ部 トメ ヨ トメ ヨト

э

#### Application: dynamic scene classification

#### Maryland "in-the-wild"

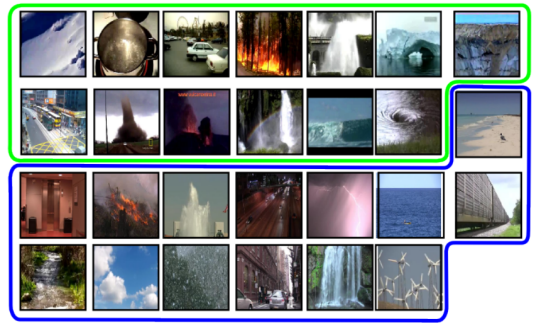

**Stabilized Yupenn** 

- Input  $v(t)$ : image patch which
- SFA learns motion descriptors

 $4$  ロ }  $4$   $4$  }  $4$   $\exists$  }  $4$   $\exists$  }

- Limit of linear methods: "good" data representations often require non-linear mapping
	- **4** Kernelization
	- **2** Visualization methods

 $4$  ロ }  $4$   $4$  }  $4$   $\exists$  }  $4$   $\exists$  }

#### Kernel methods [\[STC04\]](#page-39-4)

• One option: define a non-linear injection function  $\phi$ . Ex :  $\phi(x_1, x_2) = (x_1^2, \sqrt{2}x_1x_2, x_2^2)$ 

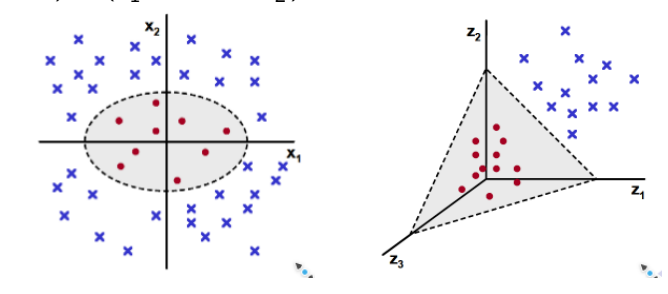

• Apply linear methods in the induced space

 $\leftarrow$   $\Box$ 

4 伺 ▶ 4 三 ▶ 4 三

# Kernelization

#### Kernel Trick

- Injection function  $\phi : \mathbb{R}^p \to \mathbb{R}^m$ , often  $m > p$
- Apply linear methods in the induced space  $\mathbb{R}^m$
- Projection in the induced space: dot product  $\langle \phi(x), \phi(y) \rangle$
- Mercer Kernel: if  $k(x, y) = \langle \phi(x); \phi(y) \rangle$ , then:
	- $\forall (x_1,...,x_n) \,\, k(x_i,x_j)$  is a PSD matrix
	- Reverse: if  $k(x, y)$  is PSD,  $\exists \phi$  s.t.  $k(x, y) = \langle \phi(x); \phi(y) \rangle$
- Mercer Kernel examples:
	- Linear :  $k(x, y) = \langle x; y \rangle$
	- Polynomial :  $k(x, y) = (1 + \langle x, y \rangle)^d$
	- RBF : Gaussian  $k(x, y) = e^{\frac{-||x-y||^2}{\sigma^2}}$ , Laplace  $k(x, y) = 1/2e^{-\gamma|x-y|}$

イロメ イ部 メイモメ イモメー

# Kernelization

#### Dual Formulation

• For many linear methods: learned vector  $v_k = \sum \alpha_i \phi(x_i)$ N  $i=1$ 

• For 
$$
x \in \mathbb{R}^m
$$
:  $\langle \phi(x); v_k \rangle = \sum_{i=1}^N \alpha_i \langle \phi(x); \phi(x_i) \rangle = \sum_{i=1}^N \alpha_i k(x, x_i)$ 

- Convenience: Computing projection in induced space only using vectors in the input space  $\mathbb{R}^n$ 
	- Especially useful for infinite induced spaces (e.g. Gaussian kernels)
- Optimization problem: rewritten wrt  $\alpha$  parameters (see Kernel PCA)

イロト イ部 トイモト イモト

# Kernel PCA (KPCA)

#### Formulation

• PCA, recall: 
$$
\Sigma v = \lambda v
$$
,  $\lambda \in \mathbb{R}$ , avec  

$$
\Sigma = \frac{1}{n} \sum_{i=1}^{n} (X_i - g)(X_i - g)^T
$$

• Non-linear mapping with  $\phi$ :  $X_i$  and  $v \in$  induced space

• Assuming centered data,  $v = \sum_i \alpha_i \phi(X_i)$  since  $v = \frac{1}{n^2}$  $\frac{1}{n\lambda} \sum_i \phi(X_i) \phi(X_i)^T v = \frac{1}{n\lambda}$  $\frac{1}{n\lambda}\sum_i\langle \phi(X_i);v\rangle \phi(X_i)$ 

• Substituting, KPCA formulation becomes:

$$
K\alpha_k = n\lambda_k \alpha_k \tag{4}
$$

イロメ イ母メ イヨメ イヨメー

# KPCA

#### Algorithm

- Diagonalizing Gram matrix  $K = \{k(x_i, x_j)\}, (i, j) \in n \times n$ 
	- Each  $\alpha_k$  vector defines  $v_k$
- Normalization condition:

$$
\langle v_k; v_k \rangle = 1 \Rightarrow \alpha_k^T K \alpha_k = 1 \Rightarrow \lambda_k n \alpha_k^T \alpha_k = 1
$$

• Each 
$$
\alpha_k
$$
 vector must be of norms  $\frac{1}{\sqrt{\lambda_k n}}$ 

• Projecting new point  $\phi(x) \in \mathbb{R}^m$  on  $v_k$  :  $\sum^{n}$  $i=1$  $\alpha_{k,i}$  $k(x, x_i)$ 

イロト イ部 トイモト イモト

# KPCA

#### Illustration

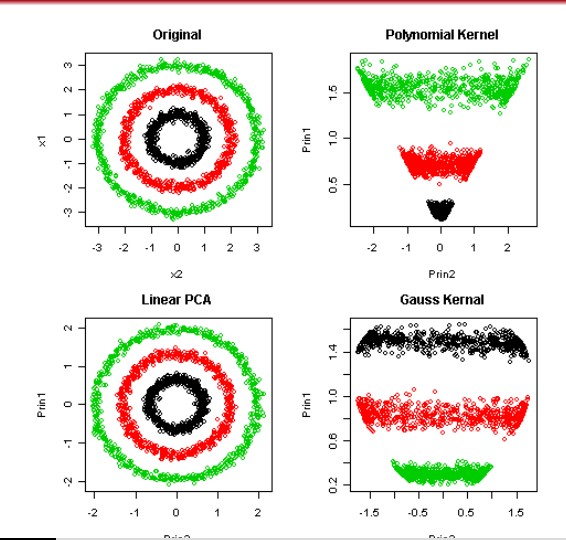

[nicolas.thome@cnam.fr](mailto:nicolas.thome@cnam.fr) [Data Mining and Learning](#page-0-0) 28/ 40

<span id="page-28-0"></span>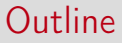

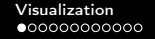

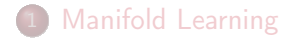

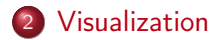

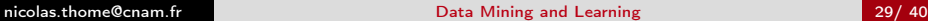

イロト イ部 トイヨ トイヨト

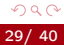

重

# Non-Linear Manifold Learning & Visualization

#### MDS (Multi-Dimensional Scaling) [\[CC00\]](#page-39-5)

- Input: matrix D of euclidean distances between N points
- Distance D  $\sim$  similarity B =  $X^tX$ 
	- X size dxN, D and B size NxN

$$
\bullet \ \ d_{ij}^2=d_{ii}^2+d_{jj}^2-2bij
$$

• Goal: find points y in low dimensional space, which reflects these pairwise distances:

<span id="page-29-0"></span>
$$
\phi(Y) = \sum_{i \neq j=1,..,N} (d_{ij}^2 - ||y_i - y_j||)^2
$$
 (5)

イロト イ押ト イヨト イヨト

• Result: Minimizing Eq. [5](#page-29-0) obtained by finding eigen decomposition of gram matrix  $B = X^t X$ 

# MDS (Multi-Dimensional Scaling)

classical Multidimensional Scaling input:  $D \in \mathbb{R}^{n \times n}$   $(D_{ii} = 0, D_{ij} \ge 0), d \in \{1, ..., n\}$ 

- 1. Set  $B := -\frac{1}{2} H D H$ , where  $H = I \frac{1}{2} 11^{\top}$  is the centering matrix.
- 2. Compute the spectral decomposition of  $B: B =$  $U\Lambda U^{\top}$ .
- 3. Form  $\Lambda_+$  by setting  $[\Lambda_+]_{ij} := \max{\{\Lambda_{ij}, 0\}}$ .
- 4. Set  $X := U \Lambda^{1/2}_+$ .
- 5. Return  $[X]_{n \times d}$ .
- MDS is actually closely connected to PCA (KPCA and Graam matrix)
- Actually linear dimension reduction from input space

K ロ ▶ ( n 伊 ) ( K 唐 ) ( 毛 ) →

# MDS (Multi-Dimensional Scaling)

#### Two dimensional clustering of UK Members of Parliament

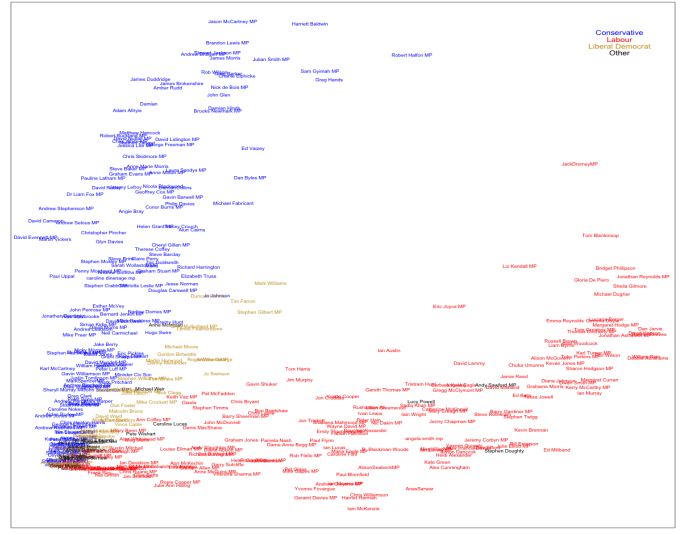

Based on Twitter follows by UK Members of Parliament, Aug 2013, http://andrewwhitby.com/2013/08/21/clustering-of-uk-mps/

イロト イ部 トイモト イモト

э

#### ISOMAP [\[TdSL00\]](#page-39-6)

- Problem with MDS: euclidean distance when data lie in non-linear manifold
- ISOMAP solution: apply MDS using geodesic distance in the manifold !

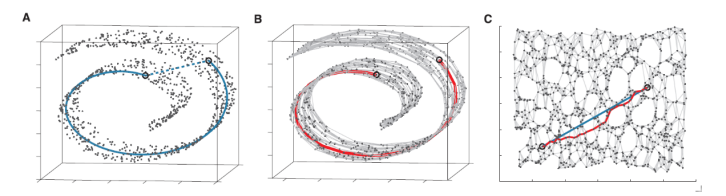

イロト イ押 トイヨ トイヨト

 $\Omega$ 

# Non-Linear Manifold Learning

#### ISOMAP

- ISOMAP: apply MDS using geodesic distance on the manifold
- Problem: manifold is unknown to us I
- Assumption: manifold locally smooth, euclidean distance good assumption of the geodesic distance for close points
	- **1** Generate an adjacency graph between points in input space
	- **2** Compute shortest path in graph between all pairs of points (Dijkstra's or Floyd's shortest-path)  $\Rightarrow$  Approximation of the geodesic distance
	- **3** Apply MDS on the estimated geodesic distance matrix

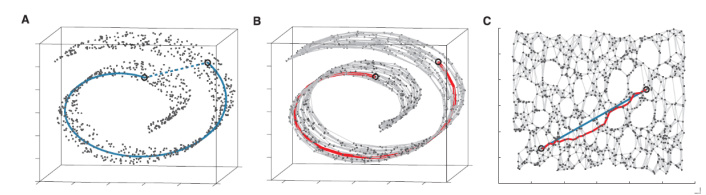

[nicolas.thome@cnam.fr](mailto:nicolas.thome@cnam.fr) **[Data Mining and Learning](#page-0-0) 34/ 40** 

#### Stochastic Neighbor Embedding (SNE) [\[HR03\]](#page-39-7)

- Observation: large distance in high-dimensional space unreliable (curse of dimensionality)
- Trying to reflect large distance as in MDS / ISOMAP not a good thing
- Idea: Focus on reflecting small distances for close points
	- Motivation shared by Local Linear Embedding (LLE) [\[RS00\]](#page-39-8)

• In input space (e.g. 
$$
\mathbb{R}^d
$$
):  $p_{i|j} = \frac{e^{-||x_i - x_j||^2/2\sigma_i^2}}{\sum_{k \neq i} e^{-||x_i - x_k||^2/2\sigma_i^2}}$ 

• In output space (e.g. 
$$
\mathbb{R}^2
$$
):  $q_{i|j} = \frac{e^{-||y_i - y_j||^2/2\sigma_i^2}}{\sum_{k \neq i} e^{-||y_i - y_k||^2/2\sigma_i^2}}$ 

( ロ ) ( 何 ) ( ヨ ) ( ヨ )

#### Stochastic Neighbor Embedding (SNE)

- $\bullet$   $\;P_{i}=\sum p_{j|i}\;$  conditional probability distribution over all other j datapoints given  $x_i$
- Objective function: Kullback-Leiber divergence between  $P_i$ and  $Q_i$

• 
$$
C = \sum_i KL(P_i||Q_i) = \sum_i \sum_j p_{j|i} \log \frac{p_{j|i}}{q_{j|i}}
$$

• Solved by gradient descent: ∂C  $\frac{\partial C}{\partial y_i} = 2 \sum_i$  $\sum_i (p_{j|i} - q_{j|i} + p_{i|j} - q_{i|j}) (y_i - y_j)$ 

イロト イ母 トイ ヨ ト イヨト

# t-SNE [\[vdMH08\]](#page-39-9)

Two improvements from SNE:

- **3** Symmetric SNE
	- $\bullet$  Defining P as the joint probabiliy over all pairs of points
	- Objective function becomes Kullback-Leiber divergence between  $P$  and  $Q$ :

$$
C = \sum_i KL(P||Q) = \sum_i \sum_j p_{ij} log \frac{p_{ij}}{q_{ij}}
$$

\n- \n
$$
p_{ij} = \frac{e^{-||\mathbf{x}_i - \mathbf{x}_j||^2/2\sigma_i^2}}{\sum_{k \neq i} e^{-||\mathbf{x}_k - \mathbf{x}_j||^2/2\sigma_i^2}}
$$
\n
\n- \n
$$
q_{ij} = \frac{e^{-||\mathbf{y}_i - \mathbf{y}_j||^2/2\sigma_i^2}}{\sum_{k \neq i} e^{-||\mathbf{y}_k - \mathbf{y}_j||^2/2\sigma_i^2}}
$$
\n
\n- \n
$$
Gradient: \frac{\partial C}{\partial y_i} = 4 \sum_i (p_{ij} - q_{ij})(y_i - y_j)
$$
\n
\n

イロト イ母 トイヨ トイヨト

#### t-SNE

Two improvements from SNE:

2 Using a Student t-distribution (with 1 dof, i.e. Cauchy distribution) for the output space:

$$
\bullet \ \ q_{ij} = \tfrac{(1 + ||\mathsf{y}_i - \mathsf{y}_j||^2)^{-1}}{\sum_{k \neq l} (1 + ||\mathsf{y}_k - \mathsf{y}_l||^2)^{-1}}
$$

 $A^{\text{left}}$ 

• Gradient: 
$$
\frac{\partial C}{\partial y_i} = 4 \sum_i (p_{ij} - q_{ij})(y_i - y_j)(1 + ||y_i - y_j||^2)^{-1}
$$

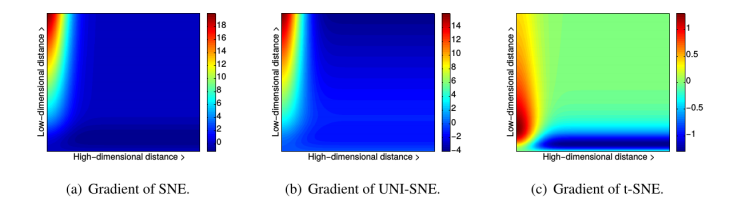

イロト イ母 トイヨ トイヨト

# t-SNE Results

#### Results from t-SNE paper in the MNIST dataset

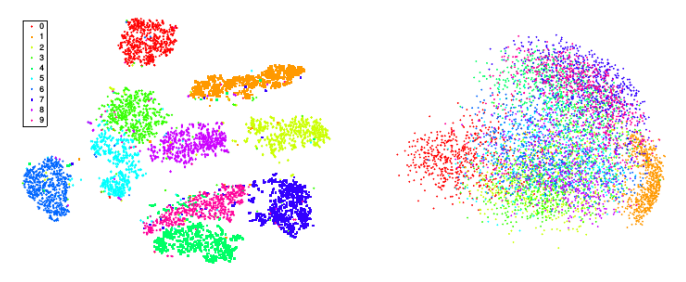

(a) Visualization by t-SNE.

(b) Visualization by PCA.

 $4$  ロ }  $4$   $\overline{m}$  }  $4$   $\overline{m}$  }  $4$   $\overline{m}$  }

#### Experiment it in practical session !

### <span id="page-39-0"></span>References I

<span id="page-39-5"></span>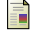

Trevor F. Cox and M.A.A. Cox, Multidimensional scaling, second edition, 2 ed., Chapman and Hall/CRC, 2000.

<span id="page-39-2"></span>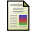

Ian J. Goodfellow, Yoshua Bengio, and Aaron Courville, Deep learning, MIT Press, Cambridge, MA, USA, 2016, <http://www.deeplearningbook.org>.

<span id="page-39-7"></span>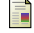

Geoffrey E Hinton and Sam Roweis, Stochastic neighbor embedding, Advances in Neural Information Processing Systems (S. Becker, S. Thrun, and K. Obermayer, eds.), vol. 15, MIT Press, 2003.

<span id="page-39-1"></span>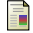

I.T. Jolliffe, Principal component analysis, Springer Verlag, 1986.

<span id="page-39-8"></span>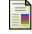

Sam T. Roweis and Lawrence K. Saul, Nonlinear Dimensionality Reduction by Locally Linear Embedding, Science 290 (2000), no. 5500, 2323–2326.

<span id="page-39-4"></span>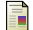

John Shawe-Taylor and Nello Cristianini, Kernel methods for pattern analysis, Cambridge University Press, USA, 2004.

<span id="page-39-6"></span>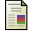

Joshua B. Tenenbaum, Vin de Silva, and John C. Langford, A global geometric framework for nonlinear dimensionality reduction, Science 290 (2000), no. 5500, 2319.

<span id="page-39-9"></span>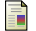

Laurens van der Maaten and Geoffrey Hinton, Visualizing data using t-sne, Journal of Machine Learning Research 9 (2008), no. 86, 2579–2605.

<span id="page-39-3"></span>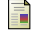

Laurenz Wiskott and Terrence J. Sejnowski, Slow feature analysis: Unsupervised learning of invariances, Neural Comput. 14 (2002), no. 4, 715–770.

 $4$  ロ }  $4$   $4$  }  $4$   $\exists$  }  $4$   $\exists$  }